# **Foreman - Bug #9517**

## **bulk operations does not work**

02/23/2015 03:04 PM - Ohad Levy

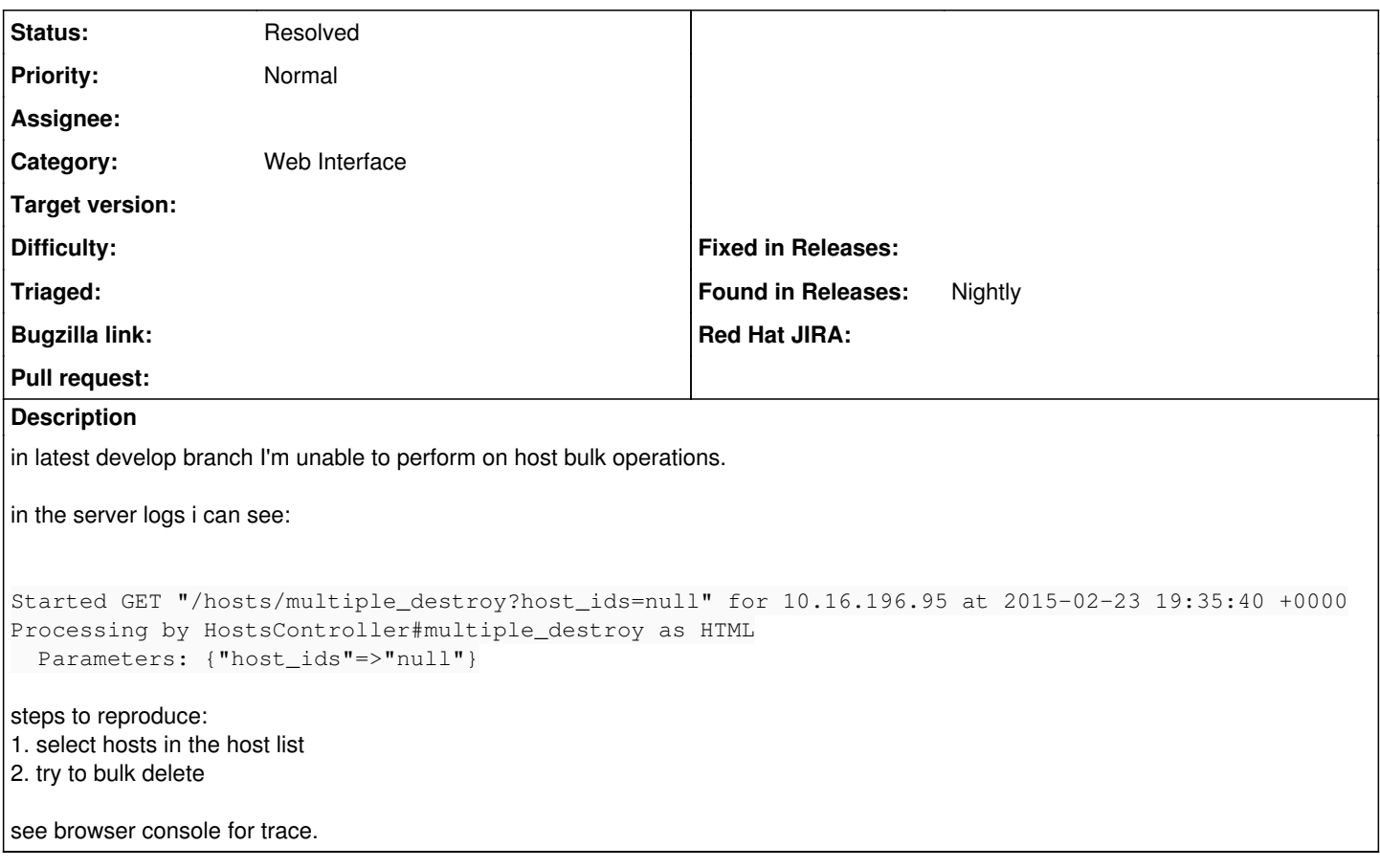

#### **History**

#### **#1 - 02/24/2015 04:39 AM - Dominic Cleal**

*- Category set to Web Interface*

I'm unable to reproduce this, I was able to delete one host. Can you try unticking and reticking some hosts as maybe the cookies changed?

#### **#2 - 02/24/2015 04:45 AM - Daniel Lobato Garcia**

*- Subject changed from bulk opertations does not work to bulk operations does not work*

I can't reproduce this either, I tried changing the environments of 5 hosts then removing them and it worked well.

#### **#3 - 02/24/2015 04:46 AM - Dominic Cleal**

*- Status changed from New to Need more information*

### **#4 - 02/24/2015 05:40 AM - Ohad Levy**

*- Status changed from Need more information to Resolved*

indeed, i had to clear my checkbox cookie.

any idea if i did something wrong, vs if others would have to clear the cookie too?